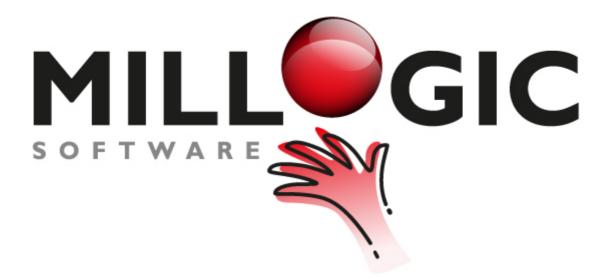

## **Millogic Documentation**

homepage: www.millogic.nl support: www.millogic.nl/support whitepapers: www.millogic.nl/support/white-papers

support e-mail: helpdesk@millogic.nl sales e-mail: info@millogic.nl

© 2019 Millogic Software

# **Table of Contents**

## Dashboard

| 1 | General     | 5  |
|---|-------------|----|
| 2 | -inancial   | 7  |
| 3 | Fime        | 9  |
|   | Progress    |    |
| 5 | Compliance  | 14 |
| 6 | n & Outflow | 16 |
| 7 | Femplates   | 18 |

3

#### Mill7 Dashboard

The Dashboard presents Graphical Management Information. Think about cash flow, historical P&L, chargeability, work in progress, compliance and in- and outflow. All graphs are user defined. The data is provided by Mill7. If you need more types of data please contact the Millogic helpdesk.

The Dashboard is part of the Mill7 trust version. It comes with all Mill7 modules.

#### Using the Dashboard

The Dashboard is started from the Reports menu.

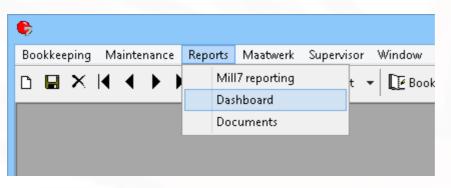

The Dashboard screen provides 5 category buttons and an Update button.

| <b>E</b> ,                                     | Dashboard: 222 Hetrix DEMO Holding BV 2015 - [Dashboard] – 🗖 🗙                                                                                                    |
|------------------------------------------------|----------------------------------------------------------------------------------------------------|
| Financial                                      | Dashboard                                                                                                    |
| Time<br>Progress<br>Compliance<br>In & Outflow | The Dashboard provides graphical management information in the Mill7 trust version.<br>All graphs are user defined. The data is provided by Mill7.<br>This page provides category buttons and an Update button.<br>Each category button opens an Excel file providing data, graphs and other reports based on settings made in<br>the update section and in the templates. To update templates, graphs or data click the Update button.<br>Before using the dashboard it needs to be set up in the Update screen.<br>Documentation can be found in the help files (by using the F1 key). |
| Update                                         |                                                                                                    |

Each category button opens an Excel file providing data, graphs and other reports based on settings made in the update section and in the templates.

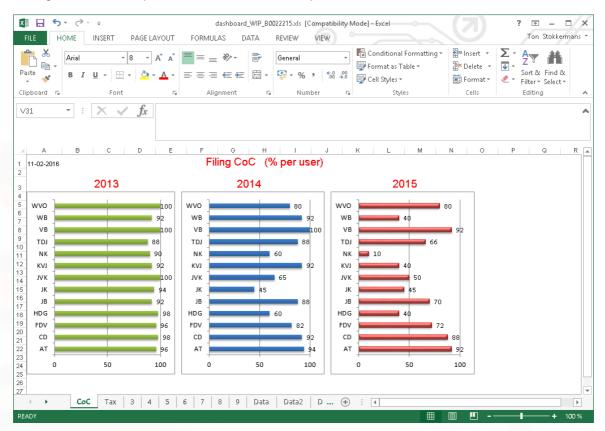

Other reports in the same category are viewed by switching tabs at the bottom. The first nine tabs can be customized to support your information needs.

Some of these tabs are already predefined by Mill7 and can be changed. The Data tabs provide the necessary data to fill the first nine tabs.

#### Setting the rights

To enable users to open the Dashboard, please set the right for Dashboard reports to the appropriate user groups.

| Group   | 0 All rights Copy group Reset group                       | Delete group |   |
|---------|-----------------------------------------------------------|--------------|---|
| General | Relation management Client bookkeepings Service companies |              |   |
|         | Type Reports V                                            |              |   |
|         | Description                                               |              | ^ |
|         | Create new Mill7 reports                                  |              |   |
|         | Dashboard reports                                         |              |   |
|         | Delete Mill7 reports                                      |              |   |
| ✓       | E-mail reports                                            |              |   |
| ✓       | Save changes in Mill7 reports                             |              |   |
| ✓       | Schedule reports                                          |              |   |
|         |                                                           |              |   |
|         |                                                           |              |   |
|         |                                                           |              | * |

## 1.1 General

#### Setting up the Dashboard

Before using the dashboard it needs to be set up in the Update screen.

To edit templates, maintain settings and refresh the data in the excel sheets click the *Update* button at the Dashboard screen.

The Update screen contain tabs for each category and a general tab. All tabs contain buttons for editing templates, creating demo files, closing the Update screen and an Update button to refresh data.

| 🖪 🛛 Dashboard: 222 Het | trix DEMO Holding BV 2015 - [Dashboard] 🛛 🗕 🗖 🗙                                                                            |
|------------------------|----------------------------------------------------------------------------------------------------|
|                        | trix DEMO Holding BV 2015 - [Dashboard] -  X  Iiance In & Outflow Browse for Folder Select a folder b hp b inetpub d Mill7 |
|                        | Comp<br>Dashboard<br>Data<br>Prog12<br>Prog16<br>Prog17<br>Programs<br>Reports                                             |
| Edit Template Demo     | Close Update General                                                                                                    |

Users can configure the data to be used. This will be explained per category in the next sections.

#### Note

Please be aware of the fact that the configuration is shared with all users.

#### **Edit templates**

The dashboard is based on Excel templates. Mill7 fills data in the background sheets (called Data1, Data2, etc) of the template.

The user can edit the first nine sheets in the Excel template for presentations of the data. How this is works is described in the last <u>topic</u> of this section.

#### **General tab**

In the General tab a path is set to a folder in which the Excel files will be stored.

To update all graphs from all categories in one go, click the *Update general* button on the General tab.

To update a specific category of graphs, choose the *update* button on the tab of that specific category.

| 🗈 Dashboard: 222 Hetrix DEMO Holding BV 2015 - [Dashboard] – 🗖 🗙 |
|------------------------------------------------------------------|
| General Financial Time Progress Compliance In & Outflow          |
| HTML Path C:\MILL7\DASHBOARD                                     |
|                                                                  |
|                                                                  |
|                                                                  |
|                                                                  |
|                                                                  |
|                                                                  |
|                                                                  |
|                                                                  |
|                                                                  |
|                                                                  |
|                                                                  |
|                                                                  |
| Edit Template Demo Close Update General                          |
|                                                                  |

Up to nine formulas can be entered. Each formula has several parameters.

- The name of the formula, to be printed in the chart.
- The formula itself. This can be a range of general ledger accounts, like 4000,7999. The formula can contain operators like + - / \* ()
   E.g.: -(8000,8999)+(5000,5999)/3200
- The years to be calculated range from 1 to 5 years, counting back from the year of the opened bookkeeping.
- The range of periods can start with 0 to include the opening balance.
- If the Incremental checkbox is ticked then the periodical totals will be incremented

| Dashboard: 222 Hetrix DEMO Holding BV a                 | 2015 - [D | ashboard]       | - 🗆 🗙      |
|---------------------------------------------------------|-----------|-----------------|------------|
| General Financial Time Progress Compliance In & Outflow |           |                 |            |
| Name GL accounts                                        | Years     | Period from/u   | until Cum. |
| 1: Costs 4000,7999                                      | 3 🌲       | 1 12            |            |
| 2: Income 8000,9999                                     | 3 🌩       | 1 12            |            |
| 3: Cashflow 1000,1099                                   | 2 📮       | 0 12            | ✓          |
| 4:                                                      | *         |                 |            |
| 5:                                                      | •         |                 |            |
| 6:                                                      | ×         |                 |            |
| 7:                                                      |           |                 |            |
| 8:                                                      |           |                 |            |
| 9:                                                      | •         |                 |            |
|                                                         |           |                 |            |
|                                                         |           |                 |            |
|                                                         |           |                 |            |
|                                                         |           |                 |            |
|                                                         |           |                 |            |
|                                                         |           |                 |            |
| Edit Template Demo Close                                | Up        | idate Financial |            |

After choosing the button *Update Financial* the data is extracted from Mill7 and Excel will open using the Financial template to show the data.

Graphs based on the data sheets are presented in the first nine tabs.

| FILE HOME                                                                                                    | INSERT PAGE LAYOUT                                                                                                    | FORMULAS          | DATA               | REVIE                                                                                                    | W VIEW              | R)                 |                           |                      |                    |                                           |                                             | То                                       | n Stokker                            | mans      |
|----------------------------------------------------------------------------------------------------|----------------------------------------------------------------------------------------------------|-------------------|--------------------|----------------------------------------------------------------------------------------------------|---------------------|--------------------|---------------------------|----------------------|--------------------|-------------------------------------------|---------------------------------------------|------------------------------------------|--------------------------------------|-----------|
| 🕆 👗 Arial                                                                                                    | • 8 • A A                                                                                                    | = = *             | •                  | Gene                                                                                                    | ral                 | *                  | <b>≠</b>                  |                      |                    | 🚰 Inser                                   |                                             | · A                                      |                                      |           |
| iste 💉 B I                                                                                                    | <u>u</u> - 🖽 - 💩 - 🗛 -                                                                                                    | = = = @           | ÷≣ 🛱               | - 9-                                                                                                    | % , (               | ►.0 .00<br>.00 →.0 | Condition                 |                      |                    | 🖹 Delet                                   |                                             | Sort                                     | & Find &                             |           |
| pboard 🕞                                                                                                    | Font 5                                                                                                    | Alignme           |                    | 6                                                                                                    | Number              | rs.                | Formatting                | ∣                    | ∗ Styles *         | E Form<br>Cells                           |                                             | Filter Editi                             | - Select                             |           |
|                                                                                                    | <u> </u>                                                                                                    | ringrinite        |                    |                                                                                                    | Humber              |                    |                           | Styles               |                    | . cens                                    |                                             | Earc                                     | 1.2                                  |           |
| 37 🝷 :                                                                                                    | $\times \checkmark f_x$                                                                                                    |                   |                    |                                                                                                    |                     |                    |                           |                      |                    |                                           |                                             |                                          |                                      |           |
|                                                                                                    |                                                                                                    |                   |                    |                                                                                                    |                     |                    |                           |                      |                    |                                           |                                             |                                          |                                      |           |
| A B C                                                                                                    | D                                                                                                    | Е                 | F                  | G                                                                                                    | н                   | 1                  | J                         | к                    | L                  | м                                         | N                                           | 0                                        | Р                                    |           |
| Rai 💌 Name 💌 Yea                                                                                                    | r 💌 Label 🔹 💌                                                                                                    | <b>*</b>          | •                  |                                                                                                    |                     | •                  | ~                         |                      |                    |                                           |                                             | *                                        | *                                    |           |
| 1 Costs 201<br>1 Costs 201                                                                                                    |                                                                                                    | 0                 | 158.471<br>159.886 | 2.098<br>-501                                                                                                    | 1.736<br>60.062     | 47.506<br>11.807   | 4.137<br>1.427            | 1.756<br>12.949      | 2.430<br>897       | 2.122<br>419                              | 2.258<br>2.139                              | 16.491<br>9.862                          | 2.365<br>15.057                      | 2<br>10   |
| 1 Costs 201<br>2 Income 201                                                                                                    |                                                                                                    | 0                 | 160.076<br>230.897 | 1.917<br>10.189                                                                                                    | 76.516<br>22.450    | 101.657<br>19.905  | 2.115<br>10.523           | 9.088<br>4.637       | 1.626<br>13.959    | 1.196<br>5.717                            | 1.476<br>2.446                              | 0<br>50.173                              | 0<br>76.024                          | -         |
| 2 Income 201-                                                                                                    |                                                                                                    | 0                 | 318.327            | 35.001                                                                                                    | 3.541               | 43.076             | 0                         | 35.472               | 16.450             | 5.068                                     | 2.440                                       | 21.004                                   | 90.972                               | 2         |
| 2 Income 201                                                                                                    |                                                                                                    | 0                 | 363.776            | 78.269                                                                                                    | 6.365               | 15.776             | 22.256                    | 8.589                | -52                | 6.365                                     | 636                                         | 0                                        | 0                                    |           |
| 3 Cashflow 201<br>3 Cashflow 201                                                                                                    |                                                                                                    | 0                 | 79.220<br>158.440  | 17.751<br>35.502                                                                                                    | -28.261             | -64.006<br>128.011 | -714<br>-1.427            | 11.262<br>22.523     | 7.777<br>15.553    | 2.325<br>4.649                            | 3.155<br>6.310                              | 5.571<br>11.142                          | 37.958<br>75.915                     | -6<br>-13 |
| 3 Cashflow 201                                                                                                    |                                                                                                    | 0                 | 203.700            | 76.353                                                                                                    |                     | 248.703            | 20.142                    | -499                 | -1.678             | 5.149                                     | -840                                        | 0                                        | 0                                    |           |
| 4 201<br>4 201                                                                                                    |                                                                                                    | 0                 | 0                  | 0                                                                                                    | 0                   | 0                  | 0                         | 0                    | 0                  | 0                                         | 0                                           | 0                                        | 0                                    |           |
| 4 201                                                                                                    | 5 2015                                                                                                    | 0                 | 0                  | 0                                                                                                    | 0                   | 0                  | 0                         | 0                    | 0                  | 0                                         | 0                                           | 0                                        | 0                                    |           |
| 5 201<br>5 201                                                                                                    |                                                                                                    | 0                 | 0                  | 0                                                                                                    | 0                   | 0                  | 0                         | 0                    | 0                  | 0                                         | 0                                           | 0                                        | 0                                    |           |
| 5 201                                                                                                    | 5 2015                                                                                                    | 0                 | 0                  | 0                                                                                                    | 0                   | 0                  | 0                         | 0                    | 0                  | 0                                         | 0                                           | 0                                        | 0                                    |           |
| 6 201<br>6 201                                                                                                    |                                                                                                    | 0                 | 0                  | 0                                                                                                    | 0                   | 0                  | 0                         | 0                    | 0                  | 0                                         | 0                                           | 0                                        | 0                                    |           |
| 6 201                                                                                                    | 5 2015                                                                                                    | 0                 | 0                  | 0                                                                                                    | 0                   | 0                  | 0                         | 0                    | 0                  | 0                                         | 0                                           | 0                                        | 0                                    |           |
| 7 201<br>7 201                                                                                                    |                                                                                                    | 0                 | 0                  | 0                                                                                                    | 0                   | 0                  | 0<br>0                    | 0                    | 0                  | 0                                         | 0                                           | 0                                        | 0                                    |           |
| 7 201                                                                                                    |                                                                                                    | 0                 | 0                  | 0                                                                                                    | 0                   | 0                  | 0                         | 0                    | 0                  | 0                                         | 0                                           | 0                                        | 0                                    |           |
| 8 201<br>8 201                                                                                                    |                                                                                                    | 0                 | 0                  | 0                                                                                                    | 0                   | 0                  | 0                         | 0                    | 0                  | 0                                         | 0                                           | 0                                        | 0                                    |           |
| 8 201                                                                                                    |                                                                                                    | 0                 | 0                  | 0                                                                                                    | 0                   | 0                  | 0                         | 0                    | 0                  | 0                                         | 0                                           | 0                                        | 0                                    |           |
| 9 201                                                                                                    |                                                                                                    | 0                 | 0                  | 0                                                                                                    | 0                   | 0                  | 0                         | 0                    | 0                  | 0                                         | 0                                           | 0                                        | 0                                    |           |
| a 201.<br>∢ ► Cc                                                                                                    | sts and Turnover Per mo                                                                                                    | onth Trends       | Cashi              | flow 5                                                                                                    | 5 6 7               | 7 8                | 9 <b>D</b> a              | •• 0                 | n<br>ta2 Da        | n (+)                                     | 0<br>: •                                    | 0                                        | 0                                    |           |
| ILE HOME                                                                                                    |                                                                                                    | das<br>FORMULAS   | hboard_GL<br>DATA  | _B0022215<br>REVIEW                                                                                                    | .xls [Compa<br>VIEW | itibility M        | lode] - Exce              |                      | $\sim$             |                                           | )                                           | То                                       |                                      |           |
| ILE HOME                                                                                                    | INSERT PAGE LAYOUT                                                                                                    | Formulas $= = \$$ | DATA               | REVIEW<br>General                                                                                                    | VIEW                | •                  |                           |                      |                    | Insert •                                  | -<br>Σ.<br>Ψ.                               | To<br>ZT                                 | E —<br>n Stokker                     |           |
| ILE HOME                                                                                                    | INSERT PAGE LAYOUT                                                                                                    | FORMULAS          | DATA               | REVIEW                                                                                                    | VIEW                |                    |                           | Format as            | Cell               | nsert •                                   | · 🕹 ·                                       | То                                       | E —<br>n Stokker                     | -         |
| ile Home<br>Arial<br>Arial<br>B I                                                                                                    | INSERT PAGE LAYOUT                                                                                                    | Formulas $= = \$$ | DATA               | General                                                                                                    | VIEW                |                    | onditional                | Format as            | Cell               | ☐ Insert ▼<br>→ Delete ▼                  | · 🕹 ·                                       | To<br>ZT                                 | E —<br>n Stokker                     | -         |
| ILE HOME<br>HArial<br>Ste &<br>pboard G                                                                                                    | INSERT PAGE LAYOUT                                                                                                    |                   | DATA               | General                                                                                                    | VIEW (              |                    | onditional                | Format as<br>Table • | Cell               | Pinsert •<br>Delete •                     | · 🕹 ·                                       | To<br>Z<br>Sort & F<br>Filter * So       | E —<br>n Stokker                     | man       |
| A B                                                                                                    | INSERT PAGE LAYOUT<br>$\begin{array}{c c} & & & \\ \hline & & \\ \hline & & \\ \hline & & \\ \hline & & \\ \hline & & \\ \hline & \\ \hline \\ \hline$                                   | FORMULAS          |                    | REVIEW<br>General                                                                                                    | VIEW (              |                    | onditional                | Format as<br>Table ~ | Cell<br>Styles +   | Pinsert •<br>Delete •                     | · 🕹 ·                                       | To<br>Sort & F<br>Filter - So<br>Editing | E —<br>n Stokker<br>ind &<br>elect ₹ | man       |
| HLE HOME<br>Arial<br>Arial<br>B I<br>pboard rs<br>/65536 • :                                                                                                    | INSERT PAGE LAYOUT<br>$\begin{array}{c c}  & & & \\  & & & \\  & & & \\  & & & \\  & & & \\  & & & \\  & & & \\  & & & \\  & & & \\  & & & \\  & & & \\  & & & \\  & & & \\  & & & \\  & & & \\  & & & \\  & & & \\  & & & \\  & & & \\  & & & \\  & & & \\  & & & \\  & & & \\  & & & \\  & & & \\  & & & \\  & & & \\  & & & \\  & & & \\  & & & \\  & & & \\  & & & \\  & & & \\  & & & \\  & & & \\  & & & \\  & & & \\  & & & \\  & & & \\  & & & \\  & & & \\  & & & \\  & & & \\  & & & \\  & & & \\  & & & \\  & & & \\  & & & \\  & & & \\  & & & \\  & & & \\  & & & \\  & & & \\  & & & \\  & & & \\  & & & \\  & & & \\  & & & \\  & & & \\  & & & \\  & & & \\  & & & \\  & & & \\  & & & \\  & & & \\  & & & \\  & & & \\  & & & \\  & & & \\  & & & \\  & & & \\  & & & \\  & & & \\  & & & \\  & & & \\  & & & \\  & & & \\  & & & \\  & & & \\  & & & \\  & & & \\  & & & \\  & & & \\  & & & \\  & & & \\  & & & \\  & & & \\  & & & \\  & & & \\  & & & \\  & & & \\  & & & \\  & & & \\  & & & \\  & & & \\  & & & \\  & & & \\  & & & \\  & & & \\  & & & \\  & & & \\  & & & \\  & & & \\  & & & \\  & & & \\  & & & \\  & & & \\  & & & \\  & & & \\  & & & \\  & & & \\  & & & \\  & & & \\  & & & \\  & & & \\  & & & \\  & & & \\  & & & \\  & & & \\  & & & \\  & & & \\  & & & \\  & & & \\  & & & \\  & & & \\  & & & \\  & & & \\  & & & \\  & & & \\  & & & \\  & & & \\  & & & \\  & & & \\  & & & \\  & & & \\  & & & \\  & & & \\  & & & \\  & & & \\  & & & \\  & & & \\  & & & \\  & & & \\  & & & \\  & & & \\  & & & \\  & & & \\  & & & \\  & & & \\  & & & \\  & & & \\  & & & \\  & & & \\  & & & \\  & & & \\  & & & \\  & & & \\  & & & \\  & & & \\  & & & \\  & & & \\  & & & \\  & & & \\  & & & \\  & & & \\  & & & \\  & & & \\  & & & \\  & & & \\  & & & \\  & & & \\  & & & \\  & & & \\  & & & \\  & & & \\  & & & \\  & & & \\  & & & \\  & & & \\  & & & \\  & & & \\  & & & \\  & & & \\  & & & \\  & & & \\  & & & \\  & & & \\  & & & \\  & & & \\  & & & \\  & & & \\  & & & \\  & & & \\  & & & \\  & & & \\  & & & \\  & & & \\  & & & \\  & & & \\  & & & \\  & & & \\  & & & \\  & & & \\  & & & \\  & & & \\  & & & \\  & & & \\  & & & \\  & & & \\  & & & \\  & & & \\  & & & \\  & & & \\  & & & \\  & & & \\  & & & \\  & & & \\  & & & \\  & & & \\  & & & \\  & & & \\  & & & \\  & & & \\  & & & \\  $ | FORMULAS          |                    | REVIEW<br>General                                                                                                    | VIEW (<br>% > 5%    |                    | onditional<br>ormatting * | Format as<br>Table ~ | Cell<br>Styles +   | insert •<br>Delete •<br>Format •<br>Cells | <ul> <li>✓</li> <li>✓</li> <li>✓</li> </ul> | To<br>Sort & F<br>Filter - So<br>Editing | E —<br>n Stokker<br>ind &<br>elect ₹ | man       |
| A B 07/01/2016                                                                                                    | INSERT PAGE LAYOUT<br>$\begin{array}{c c} & & & \\ \hline & & \\ \hline & & \\ \hline & & \\ \hline & & \\ \hline & & \\ \hline & \\ \hline \\ \hline$                                   | FORMULAS          | DATA               | REVIEW<br>General                                                                                                    | VIEW (<br>% > 5%    |                    | onditional<br>ormatting * | Format as<br>Table ~ | Cell<br>Styles +   | insert •<br>Delete •<br>Format •<br>Cells | ✓ ↓ ▼                                       | To<br>Sort & F<br>Filter - So<br>Editing | E —<br>n Stokker<br>ind &<br>elect ₹ | man       |
| Image: Control of the second second secon | INSERT PAGE LAYOUT<br>$\begin{array}{c c} & & & \\ \hline & & \\ \hline & & \\ \hline & & \\ \hline & & \\ \hline & & \\ \hline & \\ \hline \\ \hline$                                   | FORMULAS          | DATA               | REVIEW<br>General                                                                                                    | VIEW (<br>% > 5%    |                    | onditional<br>ormatting * | Format as<br>Table ~ | Cell<br>Styles +   | insert •<br>Delete •<br>Format •<br>Cells | ✓ ↓ ▼                                       | To<br>Sort & F<br>Filter - So<br>Editing | E —<br>n Stokker<br>ind &<br>elect ₹ | man       |
| A B 07/01/2015                                                                                                    | INSERT PAGE LAYOUT<br>$\begin{array}{c c} & & & \\ \hline & & \\ \hline & & \\ \hline & & \\ \hline & & \\ \hline & & \\ \hline & \\ \hline \\ \hline$                                   | FORMULAS          | DATA               | REVIEW<br>General                                                                                                    | VIEW (<br>% > 5%    |                    | onditional<br>ormatting * | Format as<br>Table ~ | Cell<br>Styles +   | insert •<br>Delete •<br>Format •<br>Cells | ✓ ↓ ▼                                       | To<br>Sort & F<br>Filter - So<br>Editing | E —<br>n Stokker<br>ind &<br>elect ₹ | man       |
| Arial<br>B I<br>pboard r B I<br>pboard r B I<br>pboard r B I<br>asso,000<br>300,000                                                                                                    | INSERT PAGE LAYOUT<br>$\begin{array}{c c} & & & \\ \hline & & \\ \hline & & \\ \hline & & \\ \hline & & \\ \hline & & \\ \hline & \\ \hline \\ \hline$                                   | FORMULAS          | DATA               | REVIEW<br>General                                                                                                    | VIEW (<br>% > 5%    |                    | onditional<br>ormatting * | Format as<br>Table ~ | Cell<br>Styles +   | insert •<br>Delete •<br>Format •<br>Cells | ✓ ↓ ▼                                       | To<br>Sort & F<br>Filter - So<br>Editing | E —<br>n Stokker<br>ind &<br>elect ₹ | man       |
| Image: Step in the system       Arial         Step in the system       Arial         B       I         Pboard       Image: Step in the system         65536       Image: Step in the system         A       B         07/01/2016         400,000         350,000         250,000                                                                                                    | INSERT PAGE LAYOUT<br>$\begin{array}{c c} & & & \\ \hline & & \\ \hline & & \\ \hline & & \\ \hline & & \\ \hline & & \\ \hline & \\ \hline \\ \hline$                                   | FORMULAS          | DATA               | REVIEW<br>General                                                                                                    | VIEW (<br>% > 5%    |                    | onditional<br>ormatting * | Format as<br>Table ~ | Cell<br>Styles +   | insert •<br>Delete •<br>Format •<br>Cells | ✓ ↓ ▼                                       | To<br>Sort & F<br>Filter - So<br>Editing | E —<br>n Stokker<br>ind &<br>elect ₹ | man       |
| Image: Step in the system       HOME         Arial       B         Step in the system       Image: Step in the system         isstem       Image: Step in the system         isstem       Image: Step in the system                                                                                                    | INSERT PAGE LAYOUT<br>$\begin{array}{c c} & & & \\ \hline & & \\ \hline & & \\ \hline & & \\ \hline & & \\ \hline & & \\ \hline & \\ \hline \\ \hline$                                   | FORMULAS          | DATA               | REVIEW<br>General                                                                                                    | VIEW (<br>% > 5%    |                    | onditional<br>ormatting * | Format as<br>Table ~ | Cell<br>Styles +   | insert •<br>Delete •<br>Format •<br>Cells | ✓ ↓ ▼                                       | To<br>Sort & F<br>Filter - So<br>Editing | E —<br>n Stokker<br>ind &<br>elect ₹ | man       |
| ILE       HOME         HOME       Arial         ste       F         gboard       F         65536       I         07/01/2016         400,000         350,000         250,000         150,000         150,000         50,000         50,000                                                                                                    | INSERT PAGE LAYOUT<br>$\begin{array}{c c} & & & \\ \hline & & \\ \hline & & \\ \hline & & \\ \hline & & \\ \hline & & \\ \hline & \\ \hline \\ \hline$                                   | FORMULAS          | DATA               | REVIEW<br>General                                                                                                    | VIEW (<br>% > 5%    |                    | onditional<br>ormatting * | Format as<br>Table ~ | Cell<br>Styles +   | insert •<br>Delete •<br>Format •<br>Cells | ✓ ↓ ▼                                       | To<br>Sort & F<br>Filter - So<br>Editing | E —<br>n Stokker<br>ind &<br>elect ₹ | man       |
| ILE       HOME         HOME       Arial         B       I         bboard       rs         65536       I         07/01/2016       00,000         400,000       300,000         250,000       150,000         150,000       100,000                                                                                                    | INSERT PAGE LAYOUT<br>$\begin{array}{c c} & & & \\ \hline & & \\ \hline & & \\ \hline & & \\ \hline & & \\ \hline & & \\ \hline & \\ \hline \\ \hline$                                   | FORMULAS          |                    | REVIEW<br>General                                                                                                    | VIEW (<br>% > 5%    |                    | onditional<br>prmatting * | Format as<br>Table ~ | Cell<br>Styles +   | insert •<br>Delete •<br>Format •<br>Cells | ✓ ↓ ▼                                       | To<br>Sort & F<br>Filter - So<br>Editing | E —<br>n Stokker<br>ind &<br>elect ₹ | man       |
| A       B       I         bboard       Fs       Fill         65536       I       B         A       B       I         07/01/2016       B       I         400,000       I       B         250,000       I       I         200,000       I       I         100,000       I       I         50,000       I       I         0       I       I                                                                                                    | INSERT PAGE LAYOUT                                                                                                    | FORMULAS          |                    | REVIEW<br>General<br>For the second second | VIEW (<br>% > 5%    |                    | onditional<br>prmatting * | Format as<br>Table ~ | Cell<br>Styles - N | Cells                                     | ✓ ↓ ▼                                       | To<br>Sort & F<br>Filter - So<br>Editing | E —<br>n Stokker<br>ind &<br>elect ₹ | mar       |

## 1.3 Time

To report time two years can be selected. For each year a Data tab will be updated.

For the dividing of time between chargeable and non-chargeable time a choice must be made between the default status of the activity and the status of the actual the time written. Chargeable time is time written on activities with invoice status set to "J" or time written with invoice status "J" or "F", based on the setting for the calculation of direct time.

Chargeable time can be restricted by selecting a range of debtor types.

| 🕒 🛛 Dashboard: 222 Hetrix DEMO Holding BV 2015 - [Dashboard] 🚽 🗖 🗙                                                                                                    |
|----------------------------------------------------------------------------------------------------|
| General Financial Time Progress Compliance In & Outflow                                                                                                    |
| General       Financial       Time       Progress       Compliance       In & Outflow         Year       Until date         1:       2015       31-12-2015       2:         2:       2014       31-12-2014 |
| Edit Template Demo Close Update Time                                                                                                    |

After choosing the button *Update Time* the data is extracted from Mill7 and Excel will openusing the Time template to show the data.

Non-chargeable time includes the time for Sickness and Free as set at Maintenance> Settings> Time.

|                                                                                        |                                                                               | 5-∂-∓                                                                                                    |                                                                                                  |            |                                                                                                | dashboard_Tin                                                                                         | ne_B0022215                                                                                                    | xls [Compatibility                                                                                                    | Mode] - Excel                                                                                                    |                                                                                                    |                                                                                                    |                                    | 3                 | ? 📧                       |                     |      |
|----------------------------------------------------------------------------------------|-------------------------------------------------------------------------------|----------------------------------------------------------------------------------------------------|--------------------------------------------------------------------------------------------------|------------|------------------------------------------------------------------------------------------------|----------------------------------------------------------------------------------------------------|----------------------------------------------------------------------------------------------------|----------------------------------------------------------------------------------------------------|----------------------------------------------------------------------------------------------------|----------------------------------------------------------------------------------------------------|----------------------------------------------------------------------------------------------------|------------------------------------|-------------------|---------------------------|---------------------|------|
| F                                                                                      | ILE                                                                           | HOME INSER                                                                                                    | T PAG                                                                                            | E LAYOUT   | FORMUL                                                                                         | .AS DATA                                                                                              | REVIEW                                                                                                    | VIEW                                                                                                    |                                                                                                    |                                                                                                    |                                                                                                    |                                    |                   | Ton S                     | Stokkerma           | ns ' |
| Pa                                                                                     | ste                                                                           | B I U -                                                                                                    |                                                                                                  |            | = = =                                                                                          | €₩₿                                                                                                   | • 😨 •                                                                                                    | % * €.0 .00                                                                                                    | Conditional<br>Formatting ▼                                                                                                    | Table ≖                                                                                                    |                                                                                                    | E Insert ▼<br>Delete ▼<br>Format ▼ | ∑ -<br>↓ -<br>∢ - | Arr<br>Sort &<br>Filter ▼ | Select <del>*</del> |      |
| Clij                                                                                   | pboard                                                                        | G I                                                                                                    | Font                                                                                             | Fa.        | Alig                                                                                           | gnment                                                                                                | G.                                                                                                    | Number 🕞                                                                                                    |                                                                                                    | Styles                                                                                                    |                                                                                                    | Cells                              |                   | Editing                   |                     | 1    |
| N:                                                                                     | 28                                                                            | • : X                                                                                                    | √ fs                                                                                             | r          |                                                                                                |                                                                                                    |                                                                                                    |                                                                                                    |                                                                                                    |                                                                                                    |                                                                                                    |                                    |                   |                           |                     |      |
| 4                                                                                      | A                                                                             | в                                                                                                    | с                                                                                                | D          | E                                                                                              | F                                                                                                    | G                                                                                                    | н                                                                                                    | 1                                                                                                    | J                                                                                                    | к                                                                                                    | L                                  |                   | м                         | N                   | 1    |
| 1                                                                                      | 2015                                                                          |                                                                                                    |                                                                                                  |            |                                                                                                |                                                                                                    |                                                                                                    |                                                                                                    |                                                                                                    |                                                                                                    |                                                                                                    |                                    |                   |                           |                     |      |
| 2                                                                                      |                                                                               |                                                                                                    |                                                                                                  |            | Hours                                                                                          | Registered                                                                                            |                                                                                                    | Chargeable 87,6%                                                                                                    | No<br>Chargeabl                                                                                                    | e Sick                                                                                                    |                                                                                                    | Chargeable Hour                    |                   |                           |                     |      |
| 3                                                                                      |                                                                               |                                                                                                    |                                                                                                  | Totals:    | 8950                                                                                           | 9270                                                                                                  | 103,6                                                                                                    | 8120                                                                                                    | 115                                                                                                    |                                                                                                    | 100                                                                                                    |                                    | 0                 |                           |                     | _    |
| 1                                                                                      |                                                                               |                                                                                                    |                                                                                                  | Percentage |                                                                                                |                                                                                                    |                                                                                                    | 87,6                                                                                                    | 12                                                                                                    | 4                                                                                                    |                                                                                                    |                                    |                   |                           |                     | -    |
| 5                                                                                      |                                                                               |                                                                                                    |                                                                                                  |            |                                                                                                |                                                                                                    |                                                                                                    |                                                                                                    |                                                                                                    |                                                                                                    |                                                                                                    |                                    |                   |                           |                     | -    |
| 6                                                                                      | lleer                                                                         | Name                                                                                                    | - Group -                                                                                        | Team 🔻     | Her                                                                                            | Registered 🔻                                                                                          | Degiet IV                                                                                                    | Inv 💌                                                                                                    | Inv                                                                                                    | Sick 🔽                                                                                                    | Eree -                                                                                                    | Have al                            | -                 |                           |                     | -11  |
|                                                                                        | EVW                                                                           | Edgar van Weerde                                                                                                    | 1                                                                                                |            | 300                                                                                            | Registeret  304                                                                                       | 101,3                                                                                                    | 224                                                                                                    |                                                                                                    | 0 20                                                                                                    | o la construcción de la construcción de la construc | Hour cl.                           |                   |                           | _                   | -    |
|                                                                                        | JVV                                                                           | Joshua van Voren                                                                                                    | 2                                                                                                |            | 400                                                                                            | 430                                                                                                   | 107,5                                                                                                    | 410                                                                                                    |                                                                                                    | 0 20                                                                                                    | 0                                                                                                    |                                    |                   |                           |                     | -    |
|                                                                                        | PVB                                                                           | Pieter van Beek                                                                                                    |                                                                                                  |            |                                                                                                | 400                                                                                                   |                                                                                                    | 410                                                                                                    |                                                                                                    |                                                                                                    | •                                                                                                    |                                    |                   |                           |                     | -    |
|                                                                                        |                                                                               |                                                                                                    | 1                                                                                                |            | 390                                                                                            | 430                                                                                                   | 110.3                                                                                                    | 390                                                                                                    | 4                                                                                                    | 0 10                                                                                                    | 10                                                                                                    |                                    |                   |                           |                     |      |
| 1                                                                                      |                                                                               | John Smith                                                                                                    | 1                                                                                                |            | 390<br>350                                                                                     | 430<br>350                                                                                            | 110,3<br>100,0                                                                                                    | 390<br>300                                                                                                    |                                                                                                    | 0 10                                                                                                    | 10<br>0                                                                                                    |                                    |                   |                           |                     |      |
|                                                                                        | JS                                                                            |                                                                                                    |                                                                                                  |            |                                                                                                |                                                                                                    | 110,3<br>100,0<br>97,1                                                                                                    |                                                                                                    | 5                                                                                                    |                                                                                                    | 0                                                                                                    |                                    |                   |                           |                     |      |
| 2                                                                                      | JS                                                                            | John Smith                                                                                                    | 3                                                                                                |            | 350                                                                                            | 350                                                                                                   | 100,0                                                                                                    | 300                                                                                                    | 5                                                                                                    | 0 0                                                                                                    | 0                                                                                                    |                                    |                   |                           |                     | _    |
| 2<br>3<br>4                                                                            | JS<br>DJ<br>FDV<br>AB                                                         | John Smith<br>Dick Johnson<br>Fred de Vries<br>Angela Brouwer                                                                                                    | 3<br>2<br>1<br>2                                                                                 |            | 350<br>350<br>300<br>400                                                                       | 350<br>340<br>304<br>430                                                                              | 100,0<br>97,1<br>101,3<br>107,5                                                                                                 | 300<br>300<br>224<br>410                                                                                                    | 5<br>4<br>8<br>2                                                                                                    | 0 0<br>0 0<br>0 20<br>0 20                                                                                                    | 0<br>10<br>0                                                                                                    |                                    |                   |                           |                     |      |
| 2<br>3<br>4<br>5                                                                       | JS<br>DJ<br>FDV<br>AB<br>CO                                                   | John Smith<br>Dick Johnson<br>Fred de Vries<br>Angela Brouwer<br>Cees Overdijk                                                                                                    | 3<br>2<br>1<br>2<br>1                                                                            |            | 350<br>350<br>300<br>400<br>390                                                                | 350<br>340<br>304<br>430<br>430                                                                       | 100,0<br>97,1<br>101,3<br>107,5<br>110,3                                                                                        | 300<br>300<br>224<br>410<br>390                                                                                                    | 5<br>4<br>8<br>2<br>4                                                                                                    | 0 0<br>0 0<br>0 20<br>0 20<br>0 20<br>0 10                                                                                                    | 0<br>10<br>0<br>0<br>10                                                                                                    |                                    |                   |                           |                     |      |
| 2<br>3<br>4<br>5<br>6                                                                  | JS<br>DJ<br>FDV<br>AB<br>CO<br>JB                                             | John Smith<br>Dick Johnson<br>Fred de Vries<br>Angela Brouwer<br>Cees Overdijk<br>James Brown                                                                                                    | 3<br>2<br>1<br>2<br>1<br>3                                                                       |            | 350<br>350<br>300<br>400<br>390<br>350                                                         | 350<br>340<br>304<br>430<br>430<br>350                                                                | 100,0<br>97,1<br>101,3<br>107,5<br>110,3<br>100,0                                                                               | 300<br>300<br>224<br>410<br>390<br>300                                                                                                    | 5<br>4<br>8<br>2<br>4<br>5                                                                                                    | 0 0<br>0 0<br>0 20<br>0 20<br>0 10<br>0 0                                                                                                    | 0<br>10<br>0<br>10<br>10                                                                                                    |                                    |                   |                           |                     |      |
| 2<br>3<br>4<br>5<br>6<br>7                                                             | JS<br>DJ<br>FDV<br>AB<br>CO<br>JB<br>FV                                       | John Smith<br>Dick Johnson<br>Fred de Vries<br>Angela Brouwer<br>Cees Overdijk<br>James Brown<br>Frida Verbeek                                                                                                    | 3<br>2<br>1<br>2<br>1<br>3<br>2                                                                  |            | 350<br>350<br>300<br>400<br>390<br>350<br>350                                                  | 350<br>340<br>304<br>430<br>430<br>350<br>340                                                         | 100,0<br>97,1<br>101,3<br>107,5<br>110,3<br>100,0<br>97,1                                                                       | 300<br>300<br>224<br>410<br>390<br>300<br>300                                                                                                    | 5<br>4<br>8<br>2<br>4<br>5<br>4                                                                                                    | 0 0<br>0 0<br>0 20<br>0 20<br>0 20<br>0 10<br>0 0<br>0 0                                                                                                    | 0<br>10<br>0<br>10<br>10<br>0<br>10                                                                                                    |                                    |                   |                           |                     |      |
| 2<br>3<br>4<br>5<br>6<br>7<br>8                                                        | JS<br>DJ<br>FDV<br>AB<br>CO<br>JB<br>FV<br>TVD                                | John Smith<br>Dick Johnson<br>Fred de Vries<br>Angela Brouwer<br>Cees Overdijk<br>James Brown<br>Frida Verbeek<br>Ton van Duren                                                                                                    | 3<br>2<br>1<br>2<br>1<br>3<br>2<br>1<br>3<br>2<br>1                                              |            | 350<br>350<br>400<br>390<br>350<br>350<br>350<br>300                                           | 350<br>340<br>304<br>430<br>430<br>350<br>340<br>304                                                  | 100,0<br>97,1<br>101,3<br>107,5<br>110,3<br>100,0<br>97,1<br>101,3                                                              | 300<br>300<br>224<br>410<br>390<br>300<br>300<br>224                                                                                                 | 5<br>4<br>2<br>2<br>4<br>5<br>5<br>4<br>8                                                                                                    | 0 0<br>0 0<br>0 20<br>0 20<br>0 20<br>0 10<br>0 0<br>0 0<br>0 0<br>0 20                                                                                                    | 0<br>10<br>0<br>10<br>10<br>10<br>0                                                                                                    |                                    |                   |                           |                     |      |
| 2<br>3<br>4<br>5<br>6<br>7<br>8<br>9                                                   | JS<br>DJ<br>FDV<br>AB<br>CO<br>JB<br>FV<br>TVD<br>WB                          | John Smith<br>Dick Johnson<br>Fred de Vries<br>Angela Brouwer<br>Cees Overdijk<br>James Brown<br>Frida Verbeek<br>Ton van Duren<br>Wil Baker                                                                                                  | 3<br>2<br>1<br>2<br>1<br>3<br>2<br>1<br>2<br>1<br>2                                              |            | 350<br>350<br>400<br>390<br>350<br>350<br>350<br>300<br>400                                    | 350<br>340<br>304<br>430<br>430<br>350<br>340<br>304<br>430                                           | 100,0<br>97,1<br>101,3<br>107,5<br>110,3<br>100,0<br>97,1<br>101,3<br>107,5                                                     | 300<br>300<br>224<br>410<br>390<br>300<br>300<br>224<br>410                                                                                          | 5<br>4<br>2<br>4<br>4<br>5<br>4<br>4<br>8<br>2<br>2                                                                                                    | 0 0<br>0 20<br>0 20<br>0 10<br>0 10<br>0 0<br>0 0<br>0 0<br>0 0<br>0 20<br>0 2                                                                                                    | 0<br>10<br>0<br>10<br>0<br>10<br>0<br>0<br>0                                                                                                    |                                    |                   |                           |                     |      |
| 2<br>3<br>4<br>5<br>6<br>7<br>8<br>9                                                   | JS<br>DJ<br>FDV<br>AB<br>CO<br>JB<br>FV<br>TVD<br>WB<br>JB                    | John Smith<br>Dick Johnson<br>Fred de Vries<br>Angela Brouwer<br>Cees Overdijk<br>James Brown<br>Frida Verbeek<br>Ton van Duren<br>Wil Baker<br>Jan Bakker                                                                                    | 3<br>2<br>1<br>2<br>1<br>3<br>2<br>1<br>2<br>1<br>2<br>1                                         |            | 350<br>350<br>400<br>390<br>350<br>350<br>300<br>400<br>390                                    | 350<br>340<br>304<br>430<br>350<br>350<br>340<br>304<br>430<br>430                                    | 100,0<br>97,1<br>101,3<br>107,5<br>110,3<br>100,0<br>97,1<br>101,3<br>107,5<br>110,3                                            | 300<br>300<br>224<br>410<br>390<br>300<br>300<br>224<br>410<br>390                                                                                   | 5<br>4<br>8<br>2<br>4<br>5<br>4<br>8<br>8<br>2<br>2<br>4                                                                                                    | 0 0<br>0 20<br>0 20<br>0 10<br>0 0<br>0 0<br>0 0<br>0 0<br>0 20<br>0 2                                                                                                    | 0<br>10<br>0<br>10<br>0<br>10<br>0<br>0<br>0<br>0                                                                                                    |                                    |                   |                           |                     |      |
| 2<br>3<br>4<br>5<br>6<br>7<br>8<br>9<br>9                                              | JS<br>FDV<br>AB<br>CO<br>JB<br>FV<br>TVD<br>WB<br>JB<br>TDJ                   | John Smith<br>Dick Johnson<br>Fred de Vries<br>Angela Brouwer<br>Cees Overdijk<br>James Brown<br>Frida Verbeek<br>Ton van Duren<br>Will Baker<br>Jan Bakker<br>Teun de Jong                                                                   | 3<br>2<br>1<br>2<br>1<br>3<br>2<br>1<br>2<br>1<br>2<br>1<br>3                                    |            | 350<br>350<br>400<br>390<br>350<br>350<br>300<br>400<br>390<br>350                             | 350<br>340<br>304<br>430<br>350<br>340<br>304<br>430<br>430<br>350                                    | 100,0<br>97,1<br>101,3<br>107,5<br>110,3<br>100,0<br>97,1<br>101,3<br>107,5<br>110,3<br>100,0                                   | 300<br>300<br>224<br>410<br>390<br>300<br>300<br>224<br>410<br>390<br>300<br>300<br>300                                                              | 5<br>4<br>8<br>2<br>4<br>5<br>4<br>5<br>4<br>8<br>2<br>4<br>5<br>5<br>5                                                                                                    | 0         0           0         0           0         20           0         20           0         10           0         0           0         0           0         20           0         0           0         20           0         20           0         20           0         20           0         10           0         0                                                                                           | 0<br>10<br>0<br>10<br>0<br>10<br>0<br>0<br>0<br>0<br>0                                                                                                    |                                    |                   |                           |                     |      |
| 14<br>15<br>16<br>17<br>18<br>19<br>20<br>21<br>22                                     | JS<br>FDV<br>AB<br>CO<br>JB<br>FV<br>TVD<br>WB<br>JB<br>TDJ<br>CD             | John Smith<br>Dick Johnson<br>Fred de Vries<br>Angela Brouwer<br>Cees Overdijk<br>James Brown<br>Frida Verbeek<br>Ton van Duren<br>Wil Baker<br>Jan Bakker                                                                                    | 3<br>2<br>1<br>2<br>1<br>3<br>2<br>1<br>2<br>1<br>2<br>1<br>3<br>2<br>2                          |            | 350<br>350<br>400<br>390<br>350<br>350<br>300<br>400<br>390                                    | 350<br>340<br>304<br>430<br>350<br>340<br>304<br>430<br>430<br>350<br>350<br>340                      | 100,0<br>97,1<br>101,3<br>107,5<br>110,3<br>100,0<br>97,1<br>101,3<br>107,5<br>110,3<br>100,0<br>97,1                           | 300<br>300<br>224<br>410<br>390<br>300<br>300<br>224<br>410<br>390                                                                                   | 5<br>4<br>8<br>2<br>4<br>5<br>4<br>8<br>8<br>2<br>4<br>5<br>4<br>4<br>5<br>4                                                                                                    | 0 0<br>0 20<br>0 20<br>0 10<br>0 0<br>0 0<br>0 0<br>0 0<br>0 20<br>0 2                                                                                                    | 0<br>10<br>0<br>10<br>0<br>10<br>0<br>0<br>0<br>0<br>0                                                                                                    |                                    |                   |                           |                     |      |
| 12<br>13<br>14<br>15<br>16<br>17<br>18<br>19<br>20<br>21                               | JS<br>FDV<br>AB<br>CO<br>JB<br>FV<br>TVD<br>WB<br>JB<br>TDJ<br>CD<br>VB       | John Smith<br>Dick Johnson<br>Fred de Vries<br>Angela Brouwer<br>Cees Overdijk<br>James Brown<br>Frida Verbeek<br>Ton van Duren<br>Will Baker<br>Jan Bakker<br>Teun de Jong<br>Carl Ducks                                                     | 3<br>2<br>1<br>2<br>1<br>3<br>2<br>1<br>2<br>1<br>2<br>1<br>3                                    |            | 350<br>350<br>400<br>390<br>350<br>350<br>300<br>400<br>390<br>350<br>350                      | 350<br>340<br>304<br>430<br>350<br>340<br>304<br>430<br>430<br>350                                    | 100,0<br>97,1<br>101,3<br>107,5<br>110,3<br>100,0<br>97,1<br>101,3<br>107,5<br>110,3<br>100,0                                   | 300<br>300<br>224<br>410<br>390<br>300<br>224<br>410<br>390<br>300<br>300<br>300                                                                     | 5<br>4<br>8<br>2<br>4<br>5<br>4<br>5<br>4<br>8<br>2<br>4<br>5<br>4<br>8<br>8<br>8<br>8<br>8<br>8<br>8<br>8                                                                                                    | 0         0           0         20           0         20           0         20           0         10           0         0           0         0           0         20           0         0           0         20           0         20           0         20           0         20           0         10           0         0           0         0                                                                    | 0<br>10<br>0<br>10<br>0<br>10<br>0<br>0<br>10<br>0<br>10                                                                                                    |                                    |                   |                           |                     |      |
| 2<br>3<br>4<br>5<br>6<br>7<br>8<br>9<br>9<br>10<br>12<br>3                             | JS<br>FDV<br>AB<br>CO<br>JB<br>FV<br>TVD<br>WB<br>JB<br>TDJ<br>CD<br>VB<br>NK | John Smith<br>Dick Johnson<br>Fred de Vries<br>Angela Brouwer<br>Cees Overdijk<br>James Brown<br>Frida Verbeek<br>Ton van Duren<br>Wil Baker<br>Jan Bakker<br>Teun de Jong<br>Carl Ducks<br>Vincenco Belisimo                                 | 3<br>2<br>1<br>2<br>3<br>3<br>2<br>1<br>2<br>1<br>3<br>2<br>2<br>1<br>3<br>2<br>2<br>1           |            | 350<br>350<br>400<br>390<br>350<br>350<br>300<br>400<br>390<br>350<br>350<br>350               | 350<br>340<br>430<br>430<br>350<br>340<br>304<br>430<br>430<br>430<br>350<br>340<br>350<br>340<br>340 | 100,0<br>97,1<br>101,3<br>107,5<br>110,3<br>100,0<br>97,1<br>101,3<br>107,5<br>110,3<br>100,0<br>97,1<br>101,3                  | 300<br>300<br>224<br>410<br>390<br>300<br>224<br>410<br>390<br>300<br>300<br>224                                                                     | 5<br>4<br>8<br>2<br>4<br>5<br>4<br>5<br>4<br>8<br>2<br>4<br>5<br>4<br>4<br>5<br>2<br>4<br>8<br>2<br>2<br>4<br>8<br>2<br>2<br>4<br>8<br>2<br>2<br>2<br>4<br>8<br>8<br>2<br>2<br>2<br>4<br>5<br>5<br>4<br>5<br>5<br>4<br>5<br>5<br>4<br>5<br>5<br>4<br>5<br>5<br>5<br>4<br>5<br>5<br>5<br>5<br>6<br>5<br>5<br>5<br>5 | 0         0           0         0           0         20           0         20           0         10           0         0           0         0           0         20           0         20           0         20           0         20           0         20           0         20           0         0           0         0           0         0           0         0           0         0           0         20  | 0<br>10<br>0<br>10<br>0<br>10<br>0<br>0<br>10<br>0<br>10<br>0<br>0<br>0<br>0<br>0<br>0                                                                                                    |                                    |                   |                           |                     |      |
| 2<br>3<br>4<br>5<br>6<br>7<br>8<br>9<br>9<br>9<br>9<br>9<br>12<br>13<br>13<br>14<br>15 | JS<br>FDV<br>AB<br>CO<br>JB<br>FV<br>TVD<br>WB<br>JB<br>TDJ<br>CD<br>VB<br>NK | John Smith<br>Dick Johnson<br>Fred de Vries<br>Angela Brouwer<br>Cees Overdijk<br>James Brown<br>Frida Verbeek<br>Ton van Duren<br>Wil Baker<br>Jan Bakker<br>Teun de Jong<br>Carl Ducks<br>Vincenco Belisino<br>Nick Kleinkes<br>Abel Tasman | 3<br>2<br>1<br>2<br>1<br>3<br>2<br>1<br>2<br>1<br>3<br>2<br>1<br>2<br>1<br>2<br>1<br>2<br>1<br>2 | 4 5        | 350<br>350<br>400<br>390<br>350<br>350<br>300<br>400<br>390<br>350<br>350<br>350<br>300<br>400 | 350<br>340<br>304<br>430<br>350<br>340<br>304<br>430<br>430<br>350<br>340<br>340<br>340<br>340<br>340 | 100,0<br>97,1<br>101,3<br>107,5<br>110,3<br>100,0<br>97,1<br>101,3<br>107,5<br>110,3<br>100,0<br>97,1<br>101,3<br>100,0<br>97,1 | 300<br>300<br>224<br>410<br>300<br>300<br>224<br>410<br>300<br>300<br>224<br>410<br>300<br>300<br>300<br>300<br>300<br>300<br>300<br>300<br>300<br>3 | 5<br>4<br>8<br>2<br>4<br>5<br>4<br>8<br>2<br>2<br>4<br>5<br>4<br>8<br>2<br>2<br>4<br>4<br>8<br>2<br>4<br>4<br>4                                                                                                    | 0         0           0         20           0         20           0         20           0         10           0         0           0         0           0         20           0         0           0         20           0         20           0         20           0         20           0         0           0         0           0         0           0         0           0         20           0         20 | 0<br>10<br>0<br>10<br>0<br>10<br>0<br>10<br>0<br>10<br>0<br>0<br>10<br>0<br>0<br>0<br>0                                                                                                    |                                    |                   |                           |                     |      |

## 1.4 Progress

Up to five date fields can be selected from the relation management file Bookyear Status (F135) to be updated for the last five bookyears.

| Companies Persons Rel             | ation managem                 | ient Debtors    | Creditors  |               |                |       |          |      |   |
|-----------------------------------|-------------------------------|-----------------|------------|---------------|----------------|-------|----------|------|---|
| Activities                        | <ul> <li>Search na</li> </ul> | me (filter off) |            | Code          | Service        | comp. | Status   | Risk |   |
| Administrative                    | Hetrix Hol                    | dina            |            | HET01         | ONE            |       | PROSPECT | 1    | - |
| Advisors                          |                               |                 |            |               |                |       |          |      |   |
| Archive                           | Info                          | Boekyear until  | AGM actual | Depots actual | Status depot   |       |          |      | ^ |
| Assessments<br>Bank accounts      | 1                             | 31-12-2013      |            |               |                |       |          |      |   |
| Bank qualifications               | 2                             | 31-12-2012      |            |               |                |       |          |      |   |
| Bookyear status                   | 3                             | 31-12-2011      |            |               |                |       |          |      |   |
| Capital                           | 4                             | 31-12-2010      | 02-04-2011 | 02-04-2011    | Concept to KVK |       |          |      |   |
| Cash money                        |                               | 51 12 2010      |            |               | ooncept to hon |       |          |      | * |
| Charges                           | Depot                         | Tax Audi        | t Other    | - Notes       | Documents      |       |          |      |   |
| CoC inscriptions                  |                               | · · · · · ·     | 1 1        | 1             | 1              |       |          |      |   |
| Common Law Trust                  |                               | Tax filing ext. |            |               |                |       |          |      |   |
| Compliance DNB                    |                               |                 |            |               |                |       |          |      |   |
| Compliance reviews                |                               | Form receipt    |            |               |                |       |          |      |   |
| Contact                           | F                             | orm to advisor  |            |               |                |       |          |      |   |
| Debentures                        |                               |                 |            |               |                |       |          |      |   |
| Documents                         |                               | Tax file before |            |               |                |       |          |      |   |
| Fiscal                            |                               | Filing date     | 18-02-2015 |               |                |       |          |      |   |
| General                           |                               | Tax advisor     |            |               |                |       |          |      |   |
| Liquidation dates                 |                               | Tax advisor     |            |               |                |       |          |      |   |
| Liquidation parties<br>Management |                               |                 |            |               |                |       |          |      |   |
| Market info                       |                               |                 |            |               |                |       |          |      |   |
| Other relations                   |                               |                 |            |               |                |       |          |      |   |
| Participations                    |                               |                 |            |               |                |       |          |      |   |
| Rulings                           |                               |                 |            |               |                |       |          |      |   |
| Services and fees                 |                               |                 |            |               |                |       |          |      |   |
| Shares                            | ¥                             |                 |            |               |                |       |          |      |   |

The field number of a field can be found in the Relation management field properties. The function of the trust employee can be selected to do the job.

| 🖪 Dashboard                  | d: 222 Hetrix DEMO Holding BV 2015 - [Dashboard] | - 🗆 🗙 |
|------------------------------|--------------------------------------------------|-------|
| General Financial Time Progr | ress Compliance In & Outflow                     |       |
| Name                         | Field Function                                   |       |
| 1: Filing CoC                | 10 AM                                            |       |
| 2: Tax filing                | 29 AM                                            |       |
| 3:                           |                                                  |       |
| 4:                           |                                                  |       |
| 5:                           |                                                  |       |
|                              |                                                  |       |
|                              |                                                  |       |
|                              |                                                  |       |
|                              |                                                  |       |
|                              |                                                  |       |
|                              |                                                  |       |
|                              |                                                  |       |
|                              |                                                  |       |
|                              |                                                  |       |
|                              |                                                  |       |
|                              |                                                  |       |
| Edit Template Demo           | Close Update Progress                            |       |

After choosing the button *Update Progress* the data is extracted from Mill7 and Excel will open using the Progress template to show the data.

When a date is filled in, the job is considered to be done.

Per trust employee a percentage is calculated. The percentage compares the number of jobs done to the number of companies where the trust employee has this function.

Example of a Progress management report.

| IIIE HOME                                                                                                    | ÌNSERT                                                                                                    | PAGE                                                                                                    | LAYOUT                                                                                                    | FORM                                              | /ULAS                                                   | DATA                               | REVIEW                                                                                                    | VIEW                                                                                                    |                                                                                                    |                                                         |                                                                                   |          |                                                                                                    |                                |                                            | Stokkerm                                      | ans        |
|----------------------------------------------------------------------------------------------------|----------------------------------------------------------------------------------------------------|----------------------------------------------------------------------------------------------------|----------------------------------------------------------------------------------------------------|---------------------------------------------------|---------------------------------------------------------|------------------------------------|----------------------------------------------------------------------------------------------------|----------------------------------------------------------------------------------------------------|----------------------------------------------------------------------------------------------------|---------------------------------------------------------|-----------------------------------------------------------------------------------|----------|----------------------------------------------------------------------------------------------------|--------------------------------|--------------------------------------------|-----------------------------------------------|------------|
| Paste V IB                                                                                                    | <i>I</i> <u>U</u> →                                                                                       |                                                                                                    |                                                                                                    | ≡≡                                                | = ॐ·<br>≡ Æ ₹                                           |                                    | General<br>S v 9                                                                                                    | <b>6 १ €</b> .00                                                                                                    |                                                                                                    | Conditional<br>Cormatting ▼                             |                                                                                   |          | Ensert Telete                                                                                                    | -                              | Sort &<br>Filter •                         |                                               |            |
| J29 -                                                                                                    | ×                                                                                                    | ✓ f <sub>x</sub>                                                                                                    |                                                                                                    |                                                   |                                                         |                                    |                                                                                                    |                                                                                                    |                                                                                                    |                                                         |                                                                                   |          |                                                                                                    |                                |                                            |                                               |            |
| A<br>Filing CoC<br>Name                                                                                                    | B<br>AM 7 2                                                                                               | D<br>011 🔽 2                                                                                                    | E                                                                                                    | F                                                 | G                                                       | H<br>2015 🔻                        | 1                                                                                                    | J                                                                                                    | к                                                                                                    | L                                                       | М                                                                                 | N        | 0                                                                                                    | Р                              | Q                                          | R                                             |            |
| Abel Tasman<br>Carl Ducks<br>Floris de Vijfde<br>Hugo de Groot<br>Jan Bakker                                                                                                    | AM 2<br>AT<br>CD<br>FDV<br>HDG<br>JB<br>JK                                                                | 100<br>100<br>100<br>100<br>100                                                                                                    | 100<br>100<br>100<br>100<br>100                                                                                                    | 2013 96<br>96<br>98<br>98<br>98<br>98<br>92<br>92 | 94<br>92<br>82<br>60<br>88                              | 92<br>88<br>72<br>40<br>70         |                                                                                                    |                                                                                                    |                                                                                                    |                                                         |                                                                                   |          |                                                                                                    |                                |                                            |                                               |            |
| Jan Klaasen<br>Johan van Kippegen<br>Katrijn van Jan<br>Nick Kleinkees<br>Teun de Jong<br>Vincenco Belisimo<br>Wil Baker                                                                                                    |                                                                                                    | 100<br>100<br>92<br>100<br>100<br>100                                                                                                    | 100<br>100<br>90<br>93<br>100<br>100                                                                                                    | 94<br>100<br>92<br>90<br>88<br>100<br>92          | 65<br>92<br>60<br>88<br>100                             | 50<br>40<br>10<br>66<br>92         |                                                                                                    |                                                                                                    |                                                                                                    |                                                         |                                                                                   |          |                                                                                                    |                                |                                            |                                               |            |
| Willem van Oranje                                                                                                    | WVO                                                                                                    | 100                                                                                                    | 100                                                                                                    | 100                                               |                                                         | 80                                 |                                                                                                    |                                                                                                    |                                                                                                    |                                                         |                                                                                   |          |                                                                                                    |                                |                                            |                                               |            |
|                                                                                                    |                                                                                                    |                                                                                                    |                                                                                                    |                                                   |                                                         |                                    |                                                                                                    |                                                                                                    |                                                                                                    |                                                         |                                                                                   |          |                                                                                                    |                                |                                            |                                               |            |
|                                                                                                    |                                                                                                    |                                                                                                    |                                                                                                    |                                                   |                                                         |                                    |                                                                                                    |                                                                                                    |                                                                                                    |                                                         |                                                                                   |          |                                                                                                    |                                |                                            |                                               |            |
| ADY                                                                                                    | oC   Tax                                                                                                  | :   3   •                                                                                                    | 4   5                                                                                                    | 6 7                                               |                                                         |                                    | _                                                                                                    |                                                                                                    |                                                                                                    | i 4                                                     | 0                                                                                 | #        |                                                                                                    |                                | <br>? क                                    |                                               | 00         |
| ADY                                                                                                    | INSERT                                                                                                    | PAGE                                                                                                    |                                                                                                    | FORI                                              | dashbo<br>MULAS<br>= ॐ •<br>= € €                       | ard_WIP_I<br>DATA                  | B0022215.xl<br>REVIEW<br>Genera                                                                                                | s [Compat<br>VIEW<br>I<br>%                                                                                                    | tibility M<br>▼<br>.0 .00<br>→.0                                                                                                    | lode] - Excel                                           | onal Form:<br>as Table +<br>les +                                                 |          | Ensert →<br>Ensert →<br>Ensert →<br>Ensert →<br>Ensert →                                                                                                    | · Σ.<br>• ¥ •                  | Ton<br>Z<br>Sort &<br>Filter •             | + 10<br>- C<br>Stokkerm<br>Find &<br>Select * | 20 9       |
| ADY<br>FILE HOME<br>FILE HOME<br>aste v<br>ipboard rs                                                                                                    | INSERT                                                                                                    | PAGE                                                                                                    |                                                                                                    | FORI                                              | dashbo<br>MULAS                                         | ard_WIP_I<br>DATA                  | B0022215.xl<br>REVIEW<br>Genera                                                                                                | s [Compat<br>VIEW                                                                                                    | ibility M                                                                                                    | lode] - Excel<br>Par Conditi<br>W Format                | onal Forma<br>as Table +                                                          |          |                                                                                                    | · Σ.<br>• ¥ •                  | Ton<br>ZY<br>Sout 81                       | + 10<br>- C<br>Stokkerm<br>Find &<br>Select * | 0          |
| ADY<br>FILE HOME<br>FILE HOME<br>Arial<br>aste<br>************************************                                                                                                    | · ÷<br>INSERT<br>I <u>U</u> •  <br>Fo<br>∷ X                                                              | PAGE<br>$ 8  \cdot  2 $<br>$ 1  \cdot  2 $<br>$ 2  \cdot  2 $<br>$ 2  \cdot  2 $ |                                                                                                    | FORM                                              | dashbo<br>MULAS<br>= ♥<br>Alignment                     | DATA<br>DATA<br>E 団 ·              | 80022215.xl<br>REVIEW<br>Genera<br>-                                                                                           | s [Compat<br>VIEW<br>I<br>Number<br>J                                                                                                    | ibility M<br>▼<br>i0 ÷00<br>Γ₂                                                                                                    | lode] - Excel<br>Par Conditi<br>W Format                | onal Form:<br>as Table +<br>les +<br>Styles                                       | atting • | Barnsert →<br>Cells                                                                                                    | · ∑ ·<br>• ⊎ •<br>• <b>≷</b> • | Ton<br>AT<br>Sort &<br>Filter ~<br>Editing | + 10<br>- C<br>Stokkerm<br>Find &<br>Select * | an         |
| ADY<br>FILE HOME<br>FILE HOME<br>Arial<br>aste<br>11/20-2016                                                                                                    | Y ÷ INSERT I <u>U</u> ∗ Fo : ×                                                                            | PAGE<br>  8     2<br>      2<br>      2<br>      2                                                                                                    |                                                                                                    | FORI                                              | dashbo<br>MULAS<br>== ? =<br>Alignment<br>G<br>Filing ( | DATA<br>DATA<br>E 団 ·              | 30022215.xl<br>REVIEW<br>Genera<br>-<br>-<br>-<br>-<br>-<br>-<br>-<br>-<br>-<br>-<br>-<br>-<br>-<br>-<br>-<br>-<br>-<br>-<br>- | s [Compat<br>VIEW<br>I<br>Number<br>J<br>USER)                                                                                                    | ibility M<br>→<br>ibility M<br>ibility M<br>ibility M                                                                                                    | lode] - Excel<br>П Conditi<br>Format<br>Cell Sty<br>К Ц | onal Form:<br>as Table +<br>les +<br>Styles                                       | atting * | Polete<br>Format<br>Cells                                                                                                    | · ∑ ·<br>• ⊎ •<br>• <b>≷</b> • | Ton<br>AT<br>Sort &<br>Filter ~<br>Editing | + 10<br>Stokkerm<br>Find &<br>Select ~        | an         |
| ADY                                                                                                    | ↓         ↓           INSERT         I           I         ↓           Fo         ↓           ∴         ↓ | PAGE<br>  8     2<br>      2<br>      2<br>      2                                                                                                    |                                                                                                    | FORM                                              | dashbo<br>MULAS<br>== ? =<br>Alignment<br>G<br>Filing ( | ard_WIP_I<br>DATA<br>E E E         | 30022215.xl<br>REVIEW<br>Genera<br>-<br>-<br>-<br>-<br>-<br>-<br>-<br>-<br>-<br>-<br>-<br>-<br>-<br>-<br>-<br>-<br>-<br>-<br>- | s [Compat<br>VIEW<br>I<br>Number<br>J                                                                                                    | ibility M<br>▼<br>i0 ÷00<br>Γ₂                                                                                                    | lode] - Excel<br>П Conditi<br>Format<br>Cell Sty<br>К Ц | onal Form:<br>as Table +<br>les +<br>Styles<br>. M                                | atting • | Polete<br>Format<br>Cells                                                                                                    | · ∑ ·<br>• ⊎ •<br>• <b>≷</b> • | Ton<br>AT<br>Sort &<br>Filter ~<br>Editing | + 10<br>Stokkerm<br>Find &<br>Select ~        |            |
| A B<br>HOME<br>Arial<br>Arial<br>B<br>Home<br>Arial<br>B<br>Home<br>Arial<br>B<br>Hipboard<br>C<br>Arial<br>B<br>Home<br>B<br>Home<br>Home<br>Home<br>B<br>Home<br>Home | ↓         ↓           INSERT         I           I         ↓           Fo         ↓           ∴         ↓ | PAGE<br>  8     2<br>      2<br>      2<br>      2                                                                                                    | LAYOUT<br>A A A<br>2 ~ A ~<br>100<br>92<br>100<br>92<br>100<br>92<br>100<br>92<br>100<br>92<br>100<br>92<br>100<br>92<br>100<br>92<br>90<br>92<br>90<br>92<br>90<br>92<br>92<br>90<br>92<br>92<br>92<br>92<br>92<br>92<br>92<br>92<br>92<br>92 | FORI                                              | dashbo<br>MULAS<br>== ? =<br>Alignment<br>G<br>Filing ( | ard_WIP_I<br>DATA<br>E E E         | 30022215.xl<br>REVIEW<br>Genera<br>- 9 + 1<br>- 1<br>(% per<br>8<br>- 60<br>- 65                                               | s [Compative<br>VIEW<br>I<br>% • \$<br>Number<br>J<br>USER)                                                                                                    | wvo<br>WVO<br>WB<br>VB<br>TDJ<br>NK<br>KVJ<br>JVK                                                                                                    | lode] - Excel<br>П Conditi<br>Format<br>Cell Sty<br>К Ц | onal Forma<br>as Table +<br>les +<br>Styles<br>. M<br>2015                        | atting * | Pelete<br>Pormat<br>Cells                                                                                                    | · ∑ ·<br>• ⊎ •<br>• <b>≷</b> • | Ton<br>AT<br>Sort &<br>Filter ~<br>Editing | + 10<br>Stokkerm<br>Find &<br>Select ~        | xo s<br>an |
| A B<br>11-02-2016<br>WVO<br>WB<br>VB<br>TDJ<br>NK<br>KVJ<br>JVK<br>JK<br>HDG<br>FEV<br>CD                                                                                                    | ↓         ↓           INSERT         I           I         ↓           Fo         ↓           ∴         ↓ | PAGE<br>  8     2<br>      2<br>      2<br>      2                                                                                                    | LAYOUT<br>A A A<br>- A<br>- A<br>- A<br>- A<br>- A<br>- A<br>-                                                                                                    | FORJ                                              | dashbo<br>MULAS<br>== ? =<br>Alignment<br>G<br>Filing ( | H<br>DATA<br>E<br>E<br>COC<br>2014 | 80022215.xl<br>REVIEW<br>Genera<br>                                                                                            | s [Campatent<br>VIEW<br>1<br>% * 5<br>Number<br>1<br>0<br>92<br>100<br>88<br>92<br>88<br>88<br>92<br>88<br>88<br>92                                                                                                    | wvo<br>wvo<br>second<br>second<br>s | Iode] - Excel                                           | onal Forma<br>as Table +<br>les +<br>Styles<br>2015<br>40<br>50                   | atting * | Image: Second state       Image: Second state         Image: Second state       Image: Second state         Image: Second state       Image: Second state </td <td>· ∑ ·<br/>• ⊎ •<br/>• <b>≷</b> •</td> <td>Ton<br/>AT<br/>Sort &amp;<br/>Filter ~<br/>Editing</td> <td>+ 10<br/>Stokkerm<br/>Find &amp;<br/>Select •</td> <td>xo s<br/>an</td> | · ∑ ·<br>• ⊎ •<br>• <b>≷</b> • | Ton<br>AT<br>Sort &<br>Filter ~<br>Editing | + 10<br>Stokkerm<br>Find &<br>Select •        | xo s<br>an |
| A B<br>Hipboard rs<br>A B<br>HI-02-2016<br>WVO<br>WB<br>VB<br>TDJ<br>JVK<br>JK<br>JB<br>HDG<br>FOV                                                                                                    | ↓         ↓           INSERT         I           I         ↓           Fo         ↓           ∴         ↓ | PAGE<br>  8     2<br>      2<br>      2<br>      2                                                                                                    | LAYOUT<br>A A A<br>F<br>F<br>F<br>F<br>F<br>F<br>F<br>F<br>F<br>F<br>F<br>F<br>F<br>F<br>F<br>F<br>F                                                                                                    | FORI                                              | dashbo<br>MULAS<br>== ? =<br>Alignment<br>G<br>Filing ( | H<br>DATA<br>E<br>E<br>COC<br>2014 | 80022215.xl<br>REVIEW<br>Genera<br>                                                                                            | s [Compative<br>VIEW<br>1<br>% * \$<br>4umber<br>4umber<br>9<br>8<br>9<br>9<br>100<br>88<br>8<br>8<br>8<br>8<br>8<br>8<br>8<br>100<br>8<br>8<br>100<br>8<br>8<br>100<br>8<br>8<br>100<br>8<br>8<br>100<br>8<br>100<br>100 | wvo<br>v<br>v<br>v<br>v<br>v<br>v<br>v<br>v<br>v<br>v<br>v<br>v<br>v<br>v<br>v<br>v<br>v<br>v                                                                                                    | Iode] - Excel                                           | onal Forma<br>as Table +<br>les +<br>Styles<br>2015<br>40<br>50<br>40<br>50<br>45 | 80 a foi | Insert       Polete       Format       Cells                                                                                                    | · ∑ ·<br>• ⊎ •<br>• <b>≷</b> • | Ton<br>AT<br>Sort &<br>Filter ~<br>Editing | + 10<br>Stokkerm<br>Find &<br>Select •        | xo s<br>an |

## 1.5 Compliance

The document data is based on the Compliance Wizard. If more wizards are used combine these to one new wizard, only to be used here.

All documents used in the wizard are counted. If the number of the document includes the text N/A then the document is not applicable and not counted.

Several selections can be made. Each selection compares with a field in relation management.

|                            | 🖪 Dashbo                                                                                                    | oard: 222 Hetrix DEMO Holding BV 2015 - [Dashboard] 💫 🗕 🗖 🗙                                                                                                    |
|----------------------------|----------------------------------------------------------------------------------------------------|----------------------------------------------------------------------------------------------------|
|                            | General Financial Time Pr                                                                                                    | ogress Compliance In & Outflow                                                                                                    |
|                            |                                                                                                    |                                                                                                    |
|                            | Wizard                                                                                                    | WTT CLIENT ACCEPTANCE.WZR                                                                                                    |
|                            |                                                                                                    |                                                                                                    |
|                            |                                                                                                    | Selection:                                                                                                    |
|                            | Status client                                                                                                    |                                                                                                    |
|                            | Spec. agreement                                                                                                    | CLTNA, CLNTB                                                                                                    |
|                            |                                                                                                    | Fields Data2:                                                                                                    |
|                            | C: UBO country                                                                                                    | AL,RU,BY,ZW                                                                                                    |
|                            | D: Management is not                                                                                                    | VER01                                                                                                    |
|                            | and has Powers                                                                                                    | GEH                                                                                                    |
|                            | E: Bank country is not                                                                                                    | NL,BE                                                                                                    |
|                            | F: Service                                                                                                    | COMP                                                                                                    |
|                            | G: Selected                                                                                                    | d service, fee from 200 Until 300                                                                                                    |
|                            | H: UBO risk                                                                                                    | HIGHPOL,HIGHPUB                                                                                                    |
|                            | l: Objects                                                                                                    | REAL                                                                                                    |
|                            |                                                                                                    |                                                                                                    |
|                            | Edit Template Demo                                                                                                    | Close Update Compliance                                                                                                    |
| S<br>U<br>M<br>a<br>B<br>S | tatus client<br>pec. agreement<br>BO country<br>lanagement is not<br>nd has powers<br>ank country is not<br>ervice<br>elected service, fee from u | File 111 field 15<br>File 111 field 20<br>File 136 field 15<br>File 110 field 5<br>File 110 field 16<br>Company country of File 112 field 5<br>File 117 field 7<br>Intil File 117 field 13 |

After choosing the button *Update compliance* the data is extracted from Mill7 and Excel will open using the Compliance template to show the data.

File 140 field 16

File 142 field 10

UBO risk

Objects

The report shows per entity for all documents an indication if the document is received or not.

|                                                                                                    |                                   |                    |          |       |                          |                                    |                                            |                                      |                                | ~                              |                                        |                                       |                                 | -                          |                                 |                                                        |                   |                   |                             | _       | - /     |     |
|----------------------------------------------------------------------------------------------------|-----------------------------------|--------------------|----------|-------|--------------------------|------------------------------------|--------------------------------------------|--------------------------------------|--------------------------------|--------------------------------|----------------------------------------|---------------------------------------|---------------------------------|----------------------------|---------------------------------|--------------------------------------------------------|-------------------|-------------------|-----------------------------|---------|---------|-----|
| 💵 🖯 🕈 🗟 🖓                                                                                                    |                                   | 0                  | dash     | board | d_Con                    |                                    | nce_B00                                    |                                      |                                |                                | atibil                                 | ity M                                 | ode]                            | - Exe                      | el                              |                                                        |                   |                   |                             | ▲ –     |         | ×   |
| FILE HOME INSE                                                                                                    | RT PAGE LAYOUT FO                 | DRMU               | LAS      |       | DATA                     |                                    | REVIEW                                     | 1                                    | VIEW                           |                                |                                        |                                       |                                 |                            |                                 |                                                        |                   |                   |                             | on Stok | kerman: | s Ŧ |
| Paste<br>Clipboard                                                                                                    |                                   | = =<br>= =<br>Ali: |          | = +=  |                          |                                    | Genera                                     |                                      |                                | .0 .00<br>00 .00               | Fo                                     | ondit                                 |                                 |                            | able                            |                                                        | Format •<br>Cells | ∑ -<br>↓ -<br>∢ - | Arr<br>Sort &<br>Filter • S |         |         | ^   |
| B∨35 ▼ : X                                                                                                    | ✓ fx                              |                    |          |       |                          |                                    |                                            |                                      |                                |                                |                                        |                                       |                                 |                            |                                 |                                                        |                   |                   |                             |         |         | ^   |
| A Compliance                                                                                                    | В                                 | F                  | G        | Н     | J                        | K                                  | LM                                         | N                                    | 0                              | P Q                            | R                                      | S                                     | ΤI                              | U   '                      | V V                             | V                                                      | BQ                |                   |                             | E       | 9R      | - P |
| 2 Documents<br>3 Not applicable<br>4 To receive<br>5 Received (48%)<br>6 Not received<br>7 Percentage received<br>8<br>9<br>12<br>13 AACP Holding | 51<br>1<br>50<br>24<br>26<br>48.0 | 1                  | Pur<br>2 | Drga  | and S<br>nigrai<br>Aanag | Struc<br>m<br>jerne<br>isspi<br>Wc | ent Agre<br>ort (cop<br>orld che<br>Letter | Lette<br>emer<br>y)<br>ck<br>of refe | er of<br>CV /<br>nt C<br>erenc | introd<br>Walk<br>Compa<br>Str | uctio<br>of lin<br>ny s<br>uctu<br>Pro | on<br>fe<br>scree<br>ire ch<br>iof of | ning<br>narts<br>own<br>of of i | copy<br>C<br>ersh<br>repre | of p<br>omp<br>In<br>ip<br>esen | assport di<br>pany scree<br>ternet info<br>tation auth |                   |                   | n                           |         |         | _   |
| 14                                                                                                    | Alberts, G.G.                     |                    | _ [      |       | N                        | Ν                                  | N N                                        |                                      |                                |                                |                                        |                                       |                                 |                            |                                 |                                                        |                   |                   |                             |         |         |     |
| 15                                                                                                    | Algros Holding                    |                    |          |       |                          |                                    |                                            |                                      | 1                              | Y N                            | N                                      | N                                     | N                               |                            | Y                               |                                                        |                   |                   |                             |         |         |     |
| 16                                                                                                    | Kaptein, K.                       |                    |          |       | N                        | N                                  | N N                                        |                                      |                                |                                |                                        |                                       |                                 |                            |                                 |                                                        |                   |                   |                             |         |         |     |
| 17                                                                                                    | Laroste B.V.                      |                    |          |       |                          |                                    |                                            |                                      |                                | Y                              | N                                      | N                                     | Y                               |                            |                                 |                                                        |                   |                   |                             |         |         |     |
| 18 Aarlander International B.V.                                                                                                    | AAR                               | _                  | Y        |       | N                        |                                    | N                                          |                                      |                                |                                |                                        |                                       |                                 |                            |                                 |                                                        |                   |                   |                             |         |         | 4   |
| <ol> <li>Akeb Royatties Amsterdam B.</li> <li>Algros Holding</li> </ol>                                                                           | AKB<br>ALG                        | Y                  |          |       |                          |                                    |                                            |                                      |                                |                                |                                        |                                       |                                 |                            |                                 |                                                        |                   |                   |                             |         |         |     |
| 20 Algros Holding<br>21                                                                                                    | Deelen, van M.                    | т                  | 1        |       | Y                        |                                    |                                            |                                      |                                |                                |                                        |                                       |                                 |                            |                                 |                                                        |                   |                   |                             |         |         | 1   |
| 22 Alpha Real Estate                                                                                                    | ALP                               |                    |          |       | 1                        |                                    |                                            |                                      |                                |                                |                                        |                                       |                                 |                            |                                 |                                                        |                   |                   |                             |         |         |     |
| 23                                                                                                    | Buskermolen, B. van               |                    |          |       |                          |                                    |                                            |                                      |                                |                                |                                        |                                       |                                 |                            |                                 |                                                        |                   |                   |                             |         |         | 1   |
| 24                                                                                                    | Beusekom Belastingadvies B.\      | 1.                 |          |       |                          |                                    |                                            |                                      |                                |                                |                                        |                                       |                                 |                            |                                 |                                                        |                   |                   |                             |         |         |     |
| 25                                                                                                    | Deelen, van M.                    |                    |          |       |                          |                                    |                                            |                                      |                                |                                |                                        |                                       |                                 |                            |                                 |                                                        |                   |                   |                             |         |         |     |
| 26 Figot Holding                                                                                                    | FGT                               | Y                  | Y        | N     |                          |                                    |                                            |                                      |                                |                                |                                        |                                       |                                 |                            |                                 |                                                        |                   |                   |                             |         |         |     |
| 27                                                                                                    | Deelen, van M.                    |                    |          |       | Y                        |                                    |                                            |                                      |                                |                                |                                        |                                       |                                 |                            |                                 |                                                        |                   |                   |                             |         |         |     |
| 28 Wambuis B.V.                                                                                                    | WAM                               | Y                  | Y        | Y Y   |                          |                                    |                                            |                                      |                                |                                |                                        |                                       |                                 |                            |                                 |                                                        |                   |                   |                             |         |         | -   |
| <ul> <li>Compliar</li> </ul>                                                                                                    | ice% 2 3 4 5                      | 6                  | 1        | 7     | 8                        | 9                                  | Data                                       | Da                                   | ata2                           |                                | +                                      |                                       | 4                               |                            |                                 |                                                        |                   |                   |                             |         | Þ       | ×   |
|                                                                                                    |                                   |                    |          |       |                          |                                    |                                            |                                      |                                |                                |                                        |                                       |                                 |                            |                                 |                                                        |                   |                   |                             |         |         |     |

## 1.6 In & Outflow

For the current year and up to four previous years the in and outflow is counted from the Relation Management file 146 (default name *Status history*).

The start date and the end date of the active status trigger the counting. Enter the code of the active status in the selection. More codes are allowed, e.g. ACT1, ACT2.

| B Dashboard: 222 Hetrix DEMO Holding BV 2015 - [Dashboard] | - | × |
|------------------------------------------------------------|---|---|
| General Financial Time Progress Compliance In & Outflow    |   |   |
| Status active ACT<br>Years back 5 -                        |   |   |
| Edit Template Demo Close Update In & Outflow               |   |   |

After choosing the button Update In & Outflow the data is extracted from Mill7 and Excel will open using the In & Outflow template to show the data.

The data sheet consists of three tables. The first one shows for each year per month the totals of clients arrived and clients left.

The table below shows the in and out flow per client per year. The small table on the right show the aggregate of clients in and out for each year.

| XII .     | <b>5</b> + ∂ + ∓                  |              |          |     |      | da:  | shbo | ard_F | low_           | B0022      | 215.5 | kls [C  | ompa       | atibilit | ty Mode] - E             | xcel         |                  |                      |   | ?        | <u> </u>          |        | 2  |
|-----------|-----------------------------------|--------------|----------|-----|------|------|------|-------|----------------|------------|-------|---------|------------|----------|--------------------------|--------------|------------------|----------------------|---|----------|-------------------|--------|----|
| FILE      | HOME INSERT PAGE                  | LAYOU        | Г        | FOF | RMUL | AS   | D,   | ATA   |                | REVIE      | W     | VIE     | W          |          |                          |              |                  |                      |   |          | Ton Stok          | kerman | ns |
| <b>Å</b>  |                                   |              |          |     | = =  |      |      | F     |                | Gene       |       |         |            | Ŧ        | ≠                        |              |                  | 물 Insert<br>같 Delete |   | Į Z▼     |                   |        |    |
| Paste 🔸   |                                   | • - <u>A</u> | - 1      | = = |      |      |      |       | *              | <b>9</b> - |       | ,       | €.0<br>.00 |          | Conditiona<br>Formatting | ▼ Table ▼    | Cell<br>Styles = | 🧱 Format             |   | Filter * | Find &<br>Select≁ |        |    |
| Clipboard | Font Font                         |              | 5        |     | Alig | nmer | nt   |       | F <sub>2</sub> |            | Nur   | mber    |            | Fa       |                          | Styles       |                  | Cells                |   | Editin   | g                 |        |    |
| Y37       | $\cdot$ : $\times \checkmark f_x$ |              |          |     |      |      |      |       |                |            |       |         |            |          |                          |              |                  |                      |   |          |                   |        |    |
| A         | в                                 | с            | D        | Е   | F    | G    | н    | L     | J              | к          | L     | М       | N          | 0        | Р                        | Q            | R                | s                    | т | U        | V                 | V      | w  |
|           | n- & Outflow                      | <b>•</b>     | v        |     | •    | •    | •    | •     | •              | •          | •     | -       | -          | •        |                          | Ye 💌         | Fk 👻             |                      |   |          |                   |        |    |
| -         | 2011 In<br>2011 Out               |              | 2        | 2   | 4    | 1    | 1    | 0     | 0              | 0          | 1     | 2<br>-2 | -1         | 1        |                          | 2011         | 8                |                      |   |          |                   |        |    |
| -         | 2011 Out<br>2012 In               |              | 2        | -2  | 4    | 1    | -1   | 0     | 0              | 0          | 1     | -2      | -1         | 0        |                          | 2012<br>2013 | -2               |                      |   |          |                   |        |    |
|           | 2012 III<br>2012 Out              |              |          | -2  | 4    | 0    | -1   | 0     | 0              | 0          | 0     | -2      | -1         | 0        |                          | 2013         | 12               |                      |   |          |                   |        |    |
|           | 2013 In                           |              | 2        | 2   | 4    | 1    | 1    | Ő     | Ő              | Ő          | 1     | 2       | 0          | 1        |                          | 2015         | 6                |                      |   |          |                   |        |    |
|           | 2013 Out                          |              | 0        | -2  | 0    | 0    | -1   | 0     | 0              | 0          | 0     | -2      | -1         | 0        |                          |              |                  |                      |   |          |                   |        |    |
|           | 2014 In                           |              | - 4      | 2   | - 4  | 1    | 1    | 0     | 0              | 0          | 1     | 2       | 0          | 1        |                          |              |                  |                      |   |          |                   |        |    |
|           | 2014 Out                          |              | 0        | -2  | 0    | 0    | -1   | 0     | 0              | 0          | 0     | -2      | -3         | 0        |                          |              |                  |                      |   |          |                   |        |    |
|           | 2015 In                           |              | 2        | 2   | - 4  | - 7  | 1    | 0     | 0              | 0          | 4     | 2       | 0          | 1        |                          |              |                  |                      |   |          |                   |        |    |
|           | 2015 Out                          |              | 0        | -2  | 0    | 0    | -8   | 0     | 0              | 0          | 0     | -2      | -1         | 0        |                          |              |                  |                      |   |          |                   |        |    |
|           |                                   |              |          |     |      | _    | _    | -     | _              | _          | _     | _       | _          |          |                          |              |                  |                      |   |          |                   |        |    |
| Cod -     | Name     AACP Holding             | Ye ▼<br>2013 | <b>▼</b> | -   | -    | -    | -    | -     | -              | -          | -     | -       | Ŧ          | Ŧ        |                          |              |                  |                      |   |          |                   |        |    |
|           |                                   | 2013         |          |     | 1    |      |      |       | _              | _          | _     | _       |            |          |                          |              |                  |                      |   |          |                   | _      |    |
| AAR       | Aarlander International B.V.      |              |          |     | - 1  | _    |      |       | _              | _          | 1     |         |            |          |                          |              |                  |                      |   |          |                   |        |    |
| AKB       | Akeb Royalties Amsterdam          | 2014         |          |     |      | 1    |      |       |                |            | 1     |         |            |          |                          |              |                  |                      |   |          |                   |        |    |
| AKS       | Aksent Royalties B.V.             | 2014         |          |     |      | 1    |      |       |                |            | _     |         |            |          |                          |              |                  |                      |   |          |                   |        |    |
| ALG       | Algros Holding                    | 2014         |          |     |      |      |      |       |                |            | _     |         |            |          |                          |              |                  |                      |   |          |                   |        |    |
| ALP       | Alpha Real Estate                 |              |          |     |      |      | 1    |       | _              | _          | _     | 4       |            |          |                          |              |                  |                      |   |          |                   | _      |    |
| CLU       | Credit Luxembourg USD             | 2014<br>2014 |          |     |      |      |      |       |                |            |       | 1       |            |          |                          |              |                  |                      |   |          |                   |        |    |
| HET       | Hetrix Holding                    |              |          |     |      |      |      |       | _              | _          | _     | 1       |            |          |                          |              |                  |                      |   |          |                   |        |    |
| ZET       | Zetco Holding                     | 2014         |          |     |      |      |      |       |                |            |       |         |            | 1        |                          |              |                  |                      |   |          |                   | _      |    |
| AAC       | AACP Holding                      | 2014         |          | -1  |      |      |      |       |                |            |       |         |            |          |                          |              |                  |                      |   |          |                   |        |    |
| AAR       | Aarlander International B.V.      | 2014         |          | -1  |      |      |      |       |                |            |       |         |            |          |                          |              |                  |                      |   |          |                   |        |    |
| AKB       | Akeb Royalties Amsterdam          |              |          |     |      |      |      |       |                |            |       |         | -1         |          |                          |              |                  |                      |   |          |                   |        |    |
| AKS       | Aksent Royalties B.V.             | 2014         |          |     |      |      |      |       |                |            |       |         |            |          |                          |              |                  |                      |   |          |                   |        |    |
| ALG       | Algros Holding                    | 2014         |          |     |      |      |      |       |                |            |       |         |            |          |                          |              |                  |                      |   |          |                   | _      |    |
| ALP       | Alpha Real Estate                 | 2014         |          | _   |      | _    | -1   |       |                |            |       |         |            |          |                          |              |                  |                      |   |          |                   | 1      |    |
| <b>-</b>  | Flow 2 3 4                        | 5            | 6        | 7   | 8    | 9    | 1    | Data  |                | Data       | 0     | Dat     | :a3        | 1        | +) : 🖪                   |              |                  |                      |   |          |                   |        |    |

## 1.7 Templates

The dashboard is based on Excel templates. Mill7 fills data in the background sheets (called Data1, Data2, etc) of the template.

The user can edit the first nine sheets in the Excel template for presentations of the data.

Each category has its one template. To edit a template, select the category by activating the appropriate tab, then click the *Edit Template* button.

| Dashboard: 222 Hetrix DEMO Holding BV 2                                                                                                    | 2015 - [Dashboard] 🛛 🗕 🗖 🗙                                            |
|----------------------------------------------------------------------------------------------------|-----------------------------------------------------------------------|
| General Financial Time Progress Compliance In & Outflow                                                                                                    |                                                                       |
| General         Financial         Time         Progress         Compliance         In & Outflow           Name         GL accounts         1         Costs         4000,7999         2         Income         8000,9999         3         Cashflow         1000,1099         4         5 | Years       Period from/until       Cum.         5 ★       1       12 |
| 9:<br>Edit Template Demo Close                                                                                                    | Update Financial                                                      |

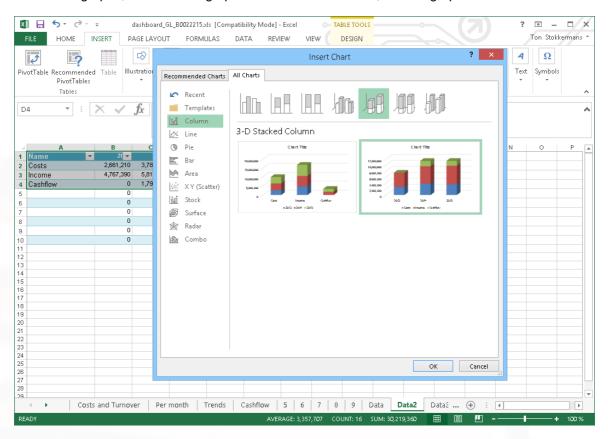

To edit the graphs, first create a graph in one of the Data tabs, link the graph to the data.

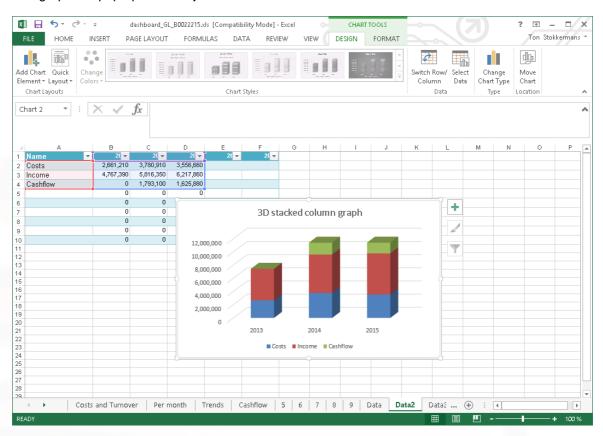

The graph will pop up as an object on the sheet.

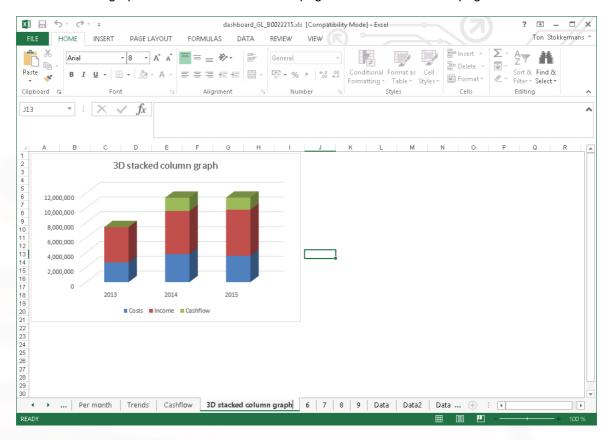

Then move the graph to one of the first nine tab pages and rename the tab page.

Save the Excel file as an Excel 97-2003 template (\*.xlt) in the Mill7\Reports\Custom folder. File names for the template are prescribed as follows.

FinancialDashboard\_GL.xltTimeDashboard\_Time.xltProgressDashboard\_WIP.xltComplianceDashboard\_Compliance.xltIn & OutflowDashboard\_Flow.xlt